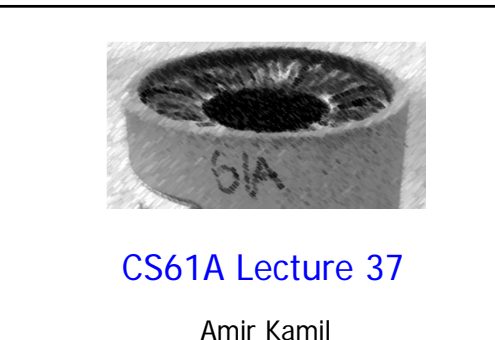

UC Berkeley April 17, 2013

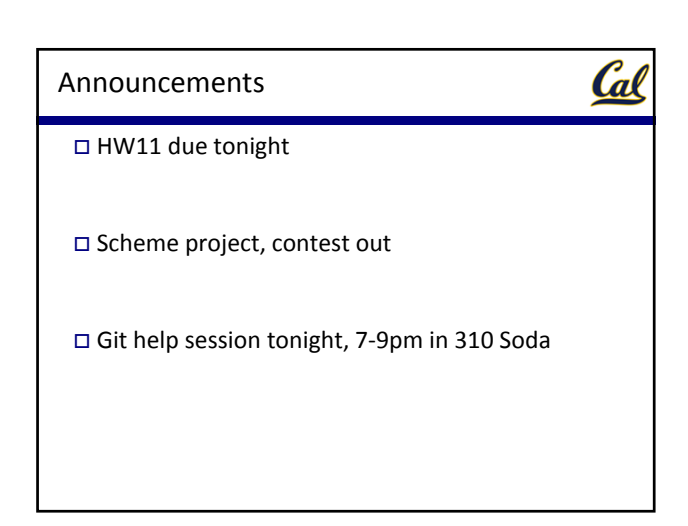

## Iterators and Iterables

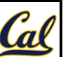

An *iterator* is an object that can provide the next element of a (possibly implicit) sequence

The iterator interface has two methods:

- **\_\_iter\_\_(self)** returns an equivalent iterator • Recite prime numbers.
- **\_\_next\_\_(self)** returns the next element in the sequence
	- Next prime, etc.
	- If no next, raises **StopIteration** exception

An *iterable* is a container that provides an **\_\_iter\_\_** method

• **\_\_iter\_\_(self)** returns an iterator over the elements in the container

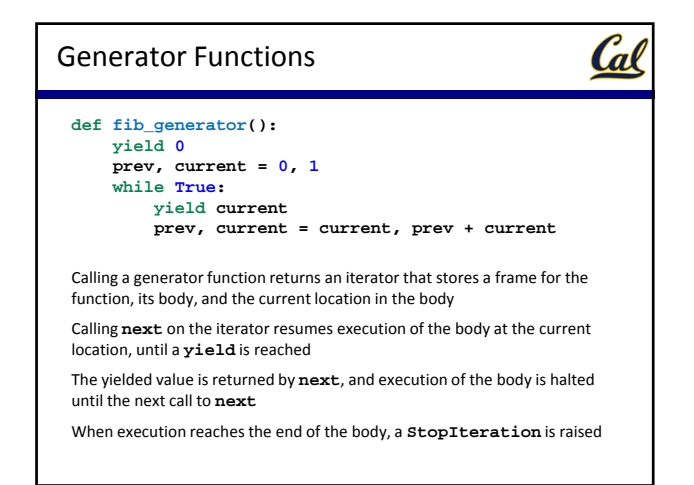

## Iterating over an Rlist We can iterate over a sequence even if it has no **\_\_iter\_\_** method

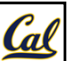

```
Python uses __getitem__ instead, iterating until IndexError is raised
class Rlist(object):
    def __init__(self, first, rest=empty):
        self.first, self.rest = first, rest
    def __getitem__(self, k):
```

```
if k == 0:
return self.first
if self.rest is Rlist.empty:
raise IndexError('index out of range')
return self.rest[k – 1]
```
How long does it take to iterate over an **Rlist** of *n* items?  $\Theta(n^2)$ 

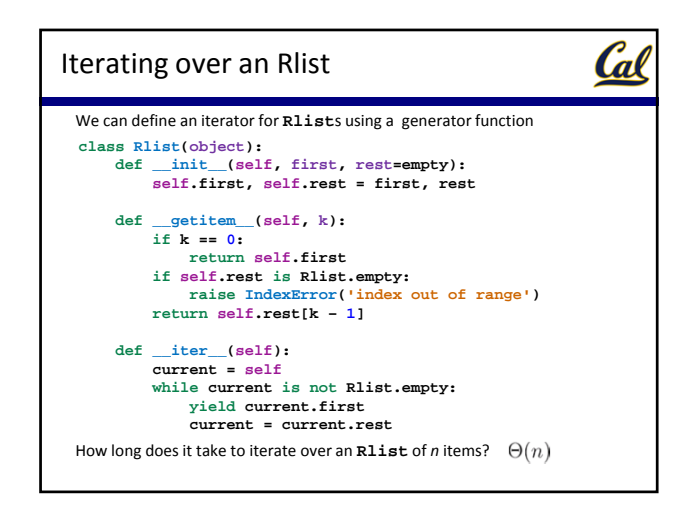

## Infinite Sequences with Selection

Cal

We now have implicit sequences in the form of iterators

Such sequences may be infinite, and they might be lazily evaluated

What if we want to support element selection on infinite sequences?

Let's try creating a **list** out of an infinite sequence

>>> list(fib\_generator())

Oops! Infinite loop!

A **list** providesimmediate access to all elements

But an **Rlist** only providesimmediate access to its *first* element

The rest can be computed lazily!

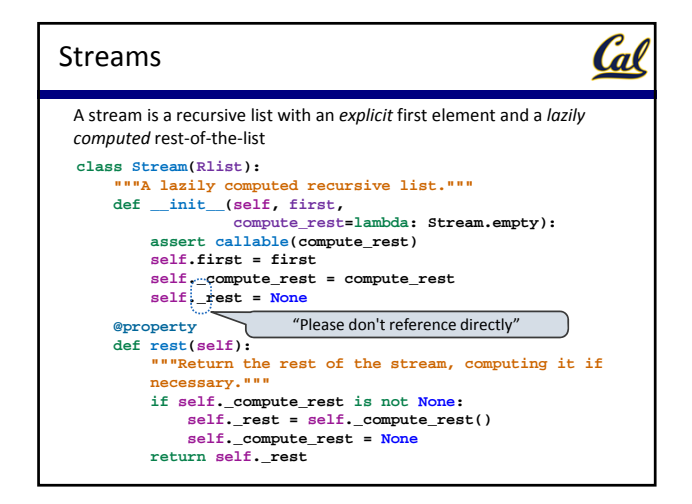

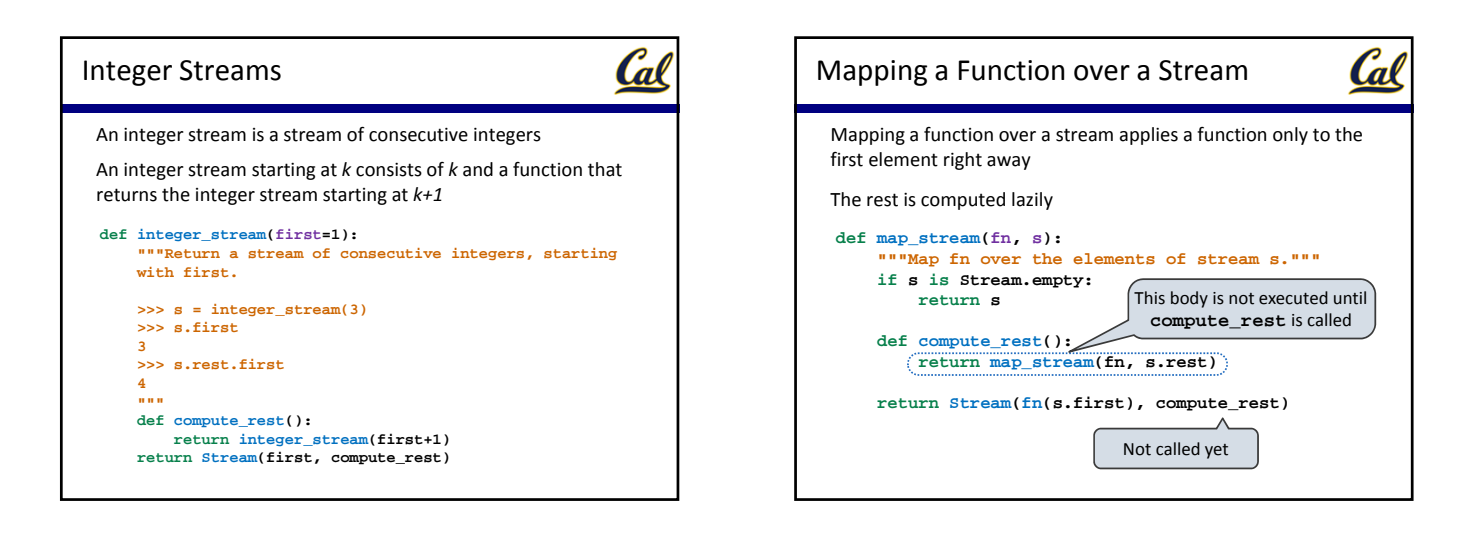

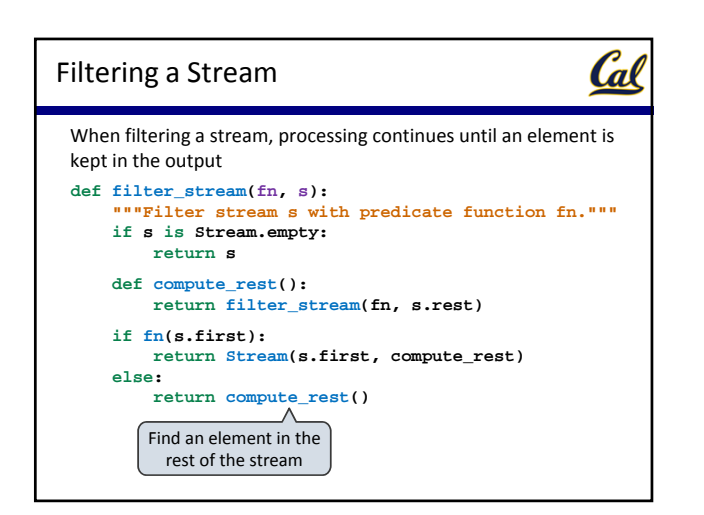

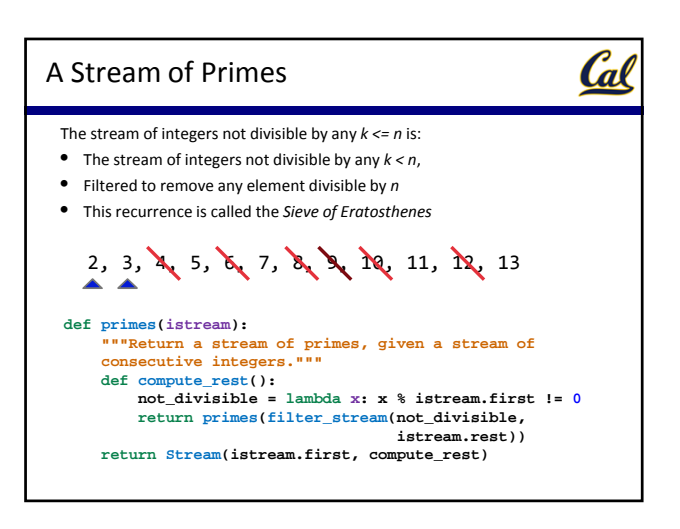

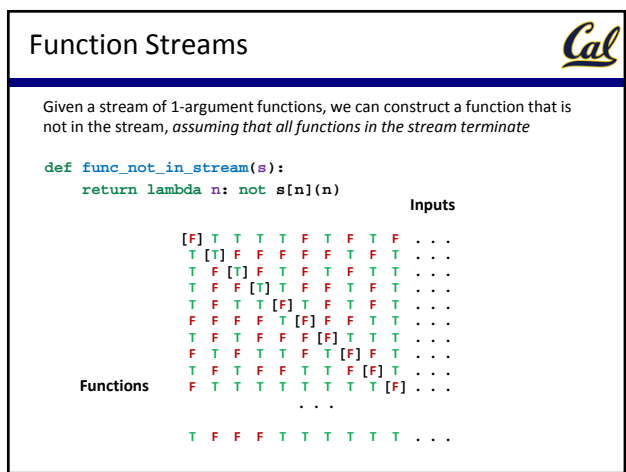